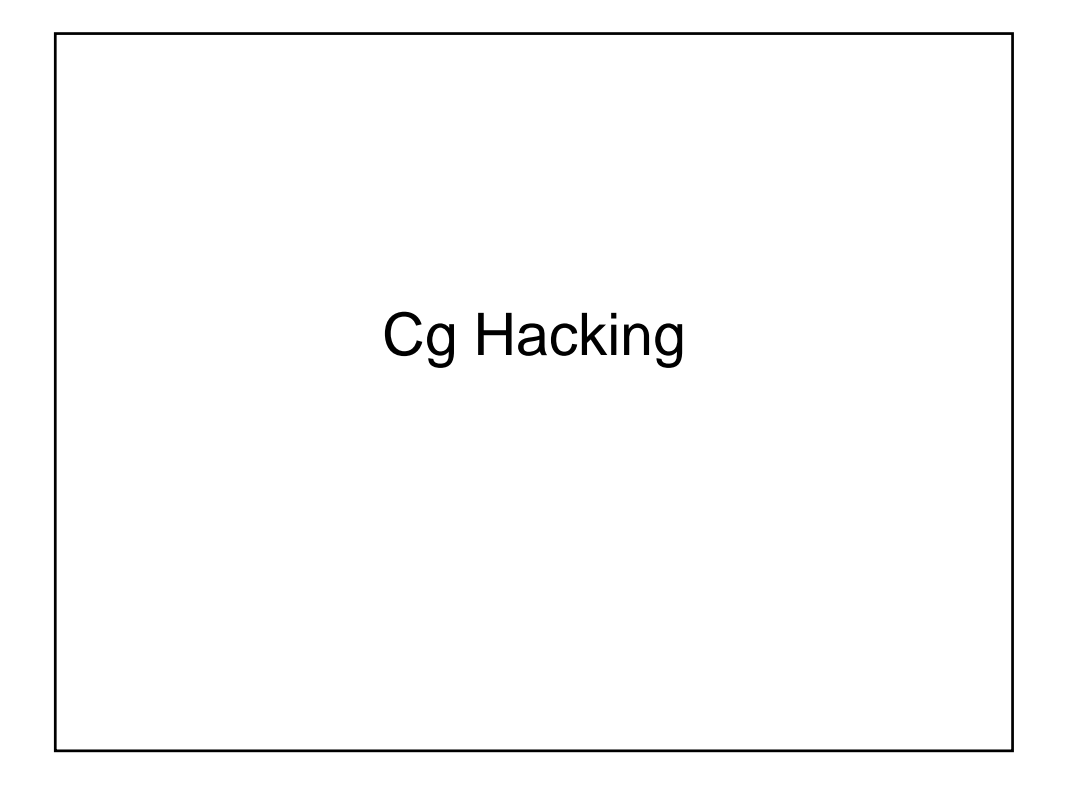

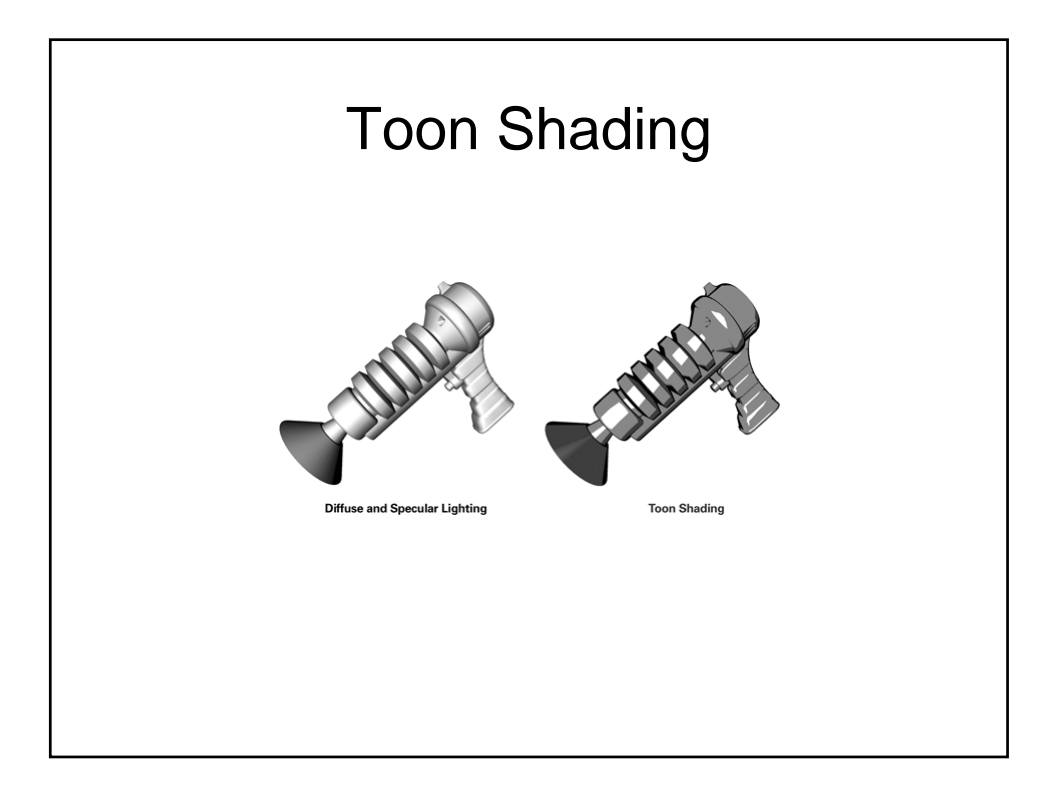

## Toon Shading

Your toon shader has three main components:

- 1. The diffuse shading needs to be represented by just two values: one for bright regions, and another for dark regions.
- 2. Specular highlights need to be identified and represented as a single color where their intensity is sufficiently high.
- 3. Objects need to be outlined to complete the cartoon look.

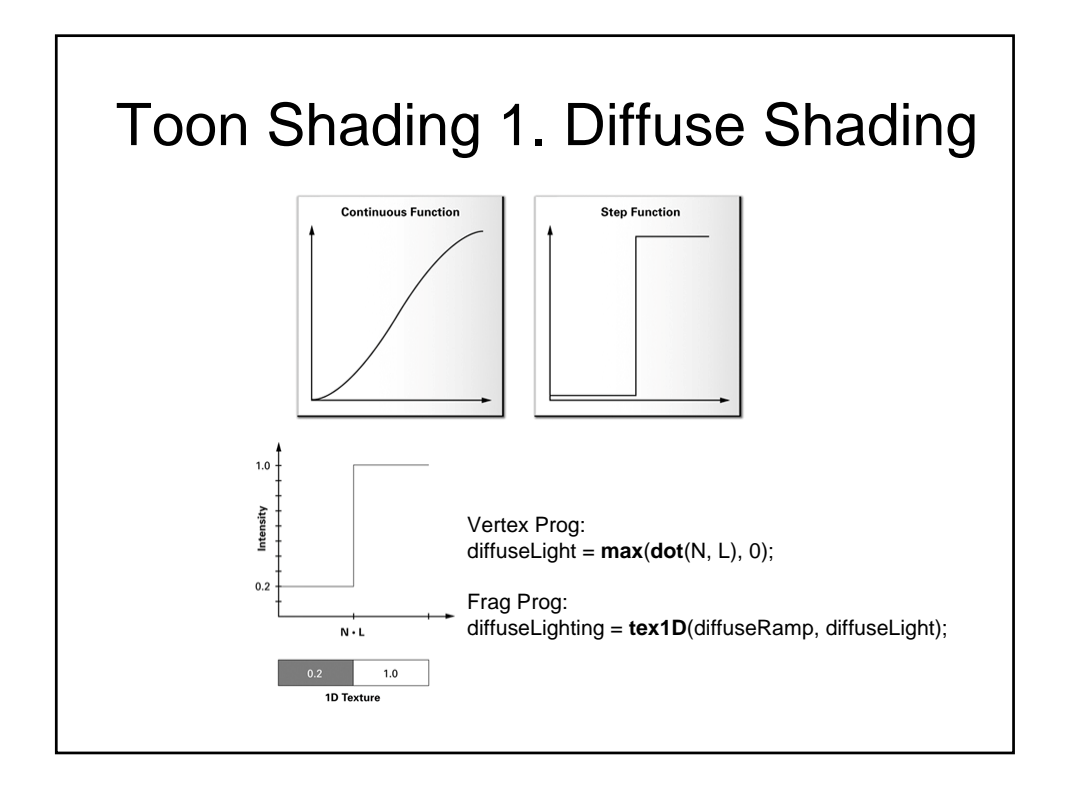

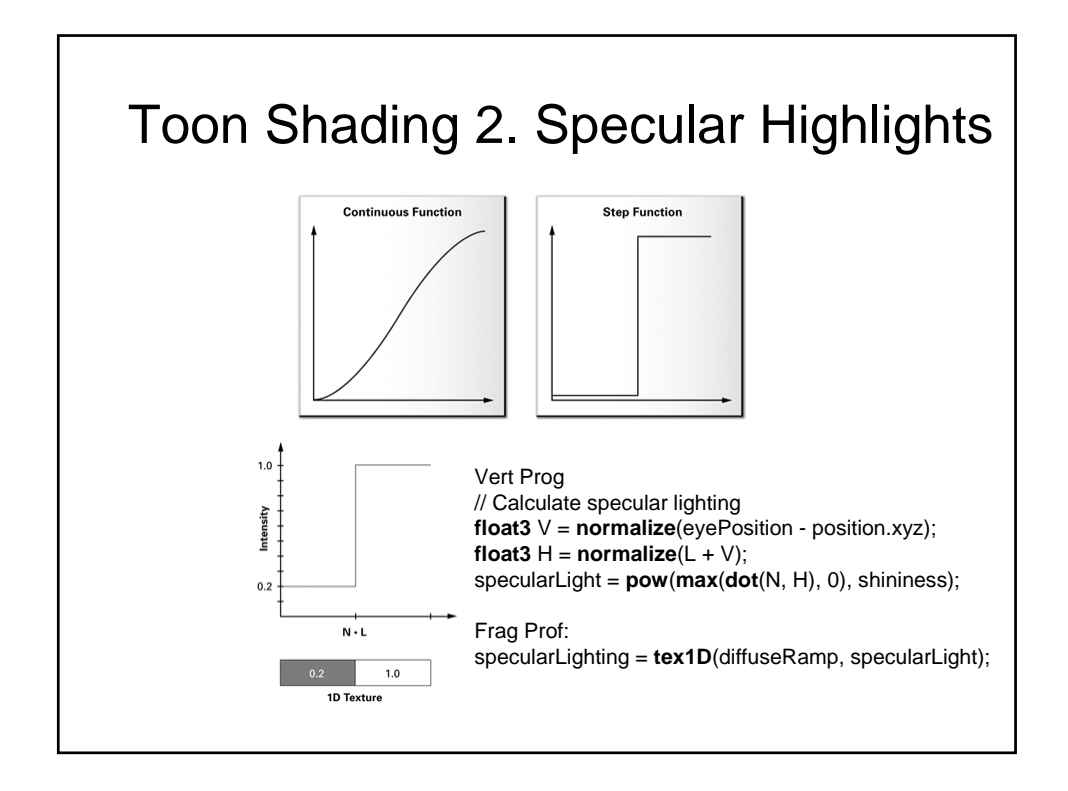

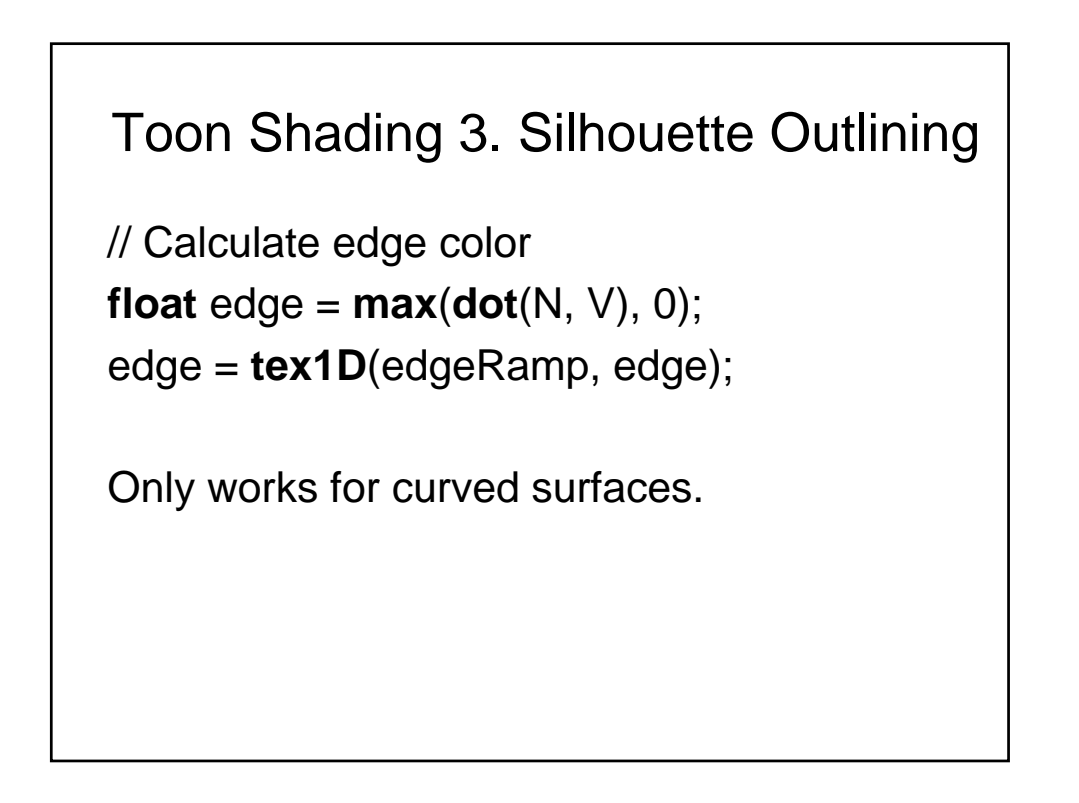

## Demo

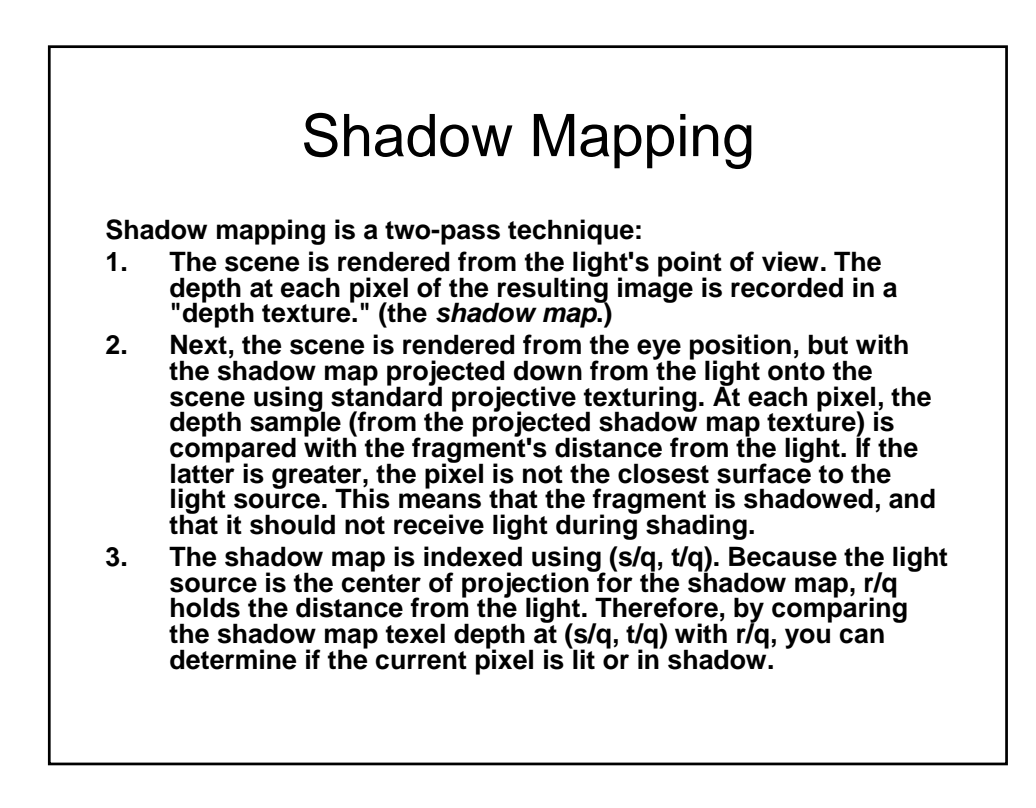

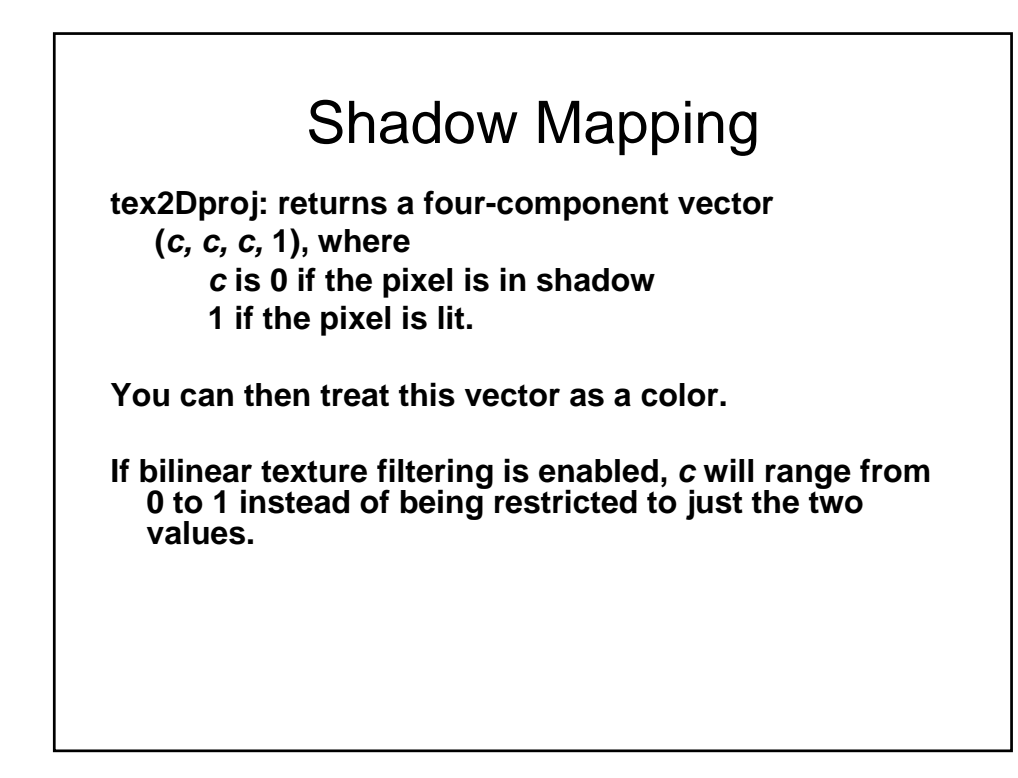

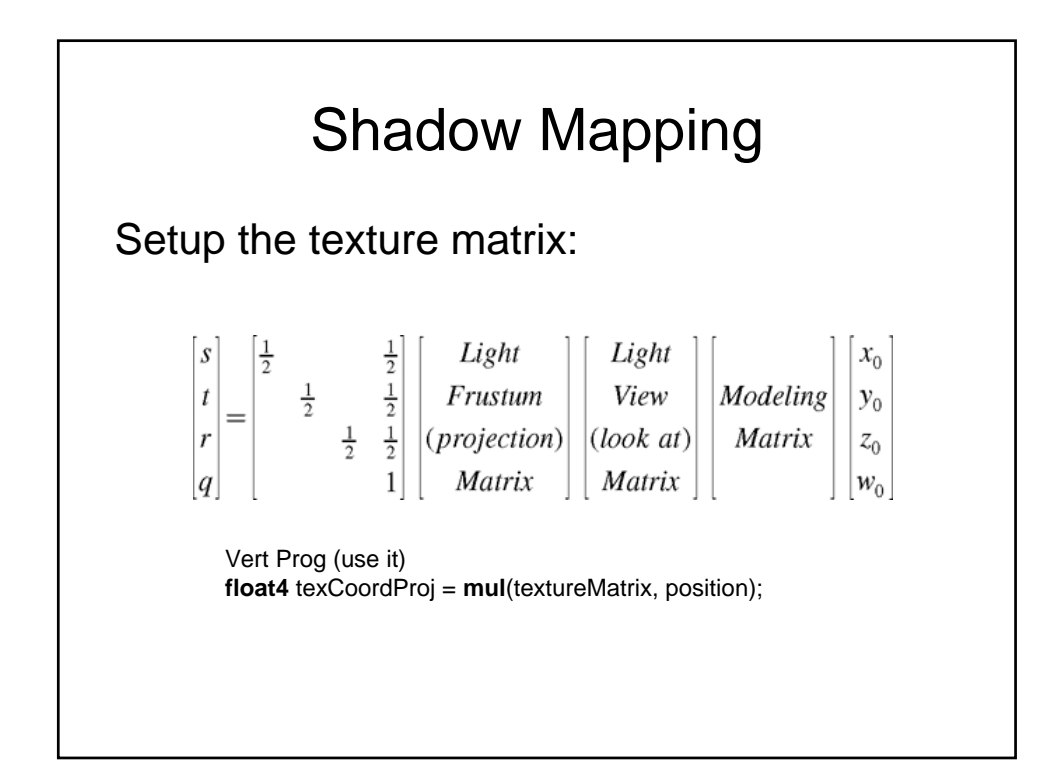

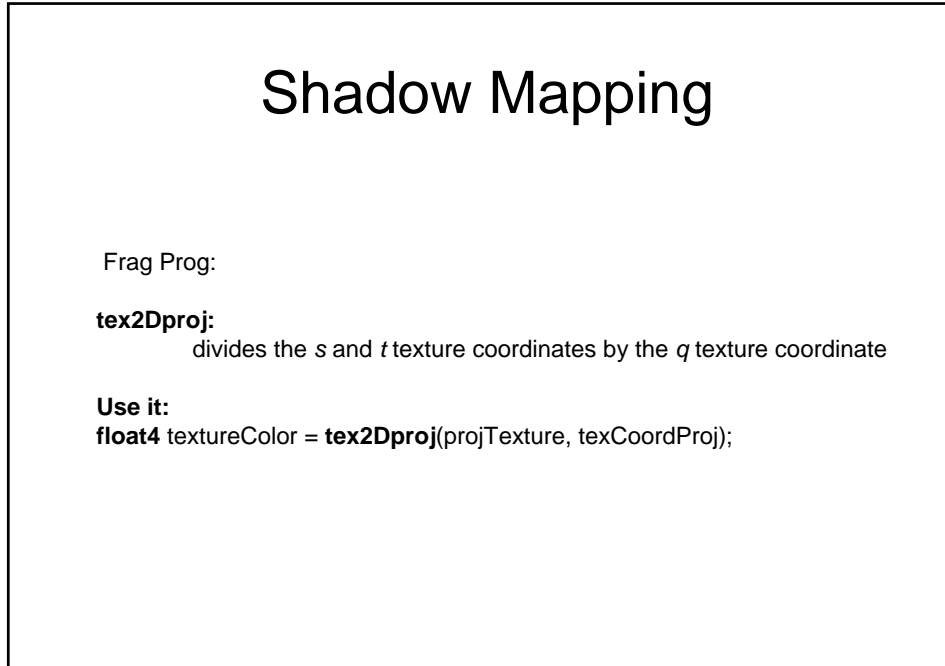

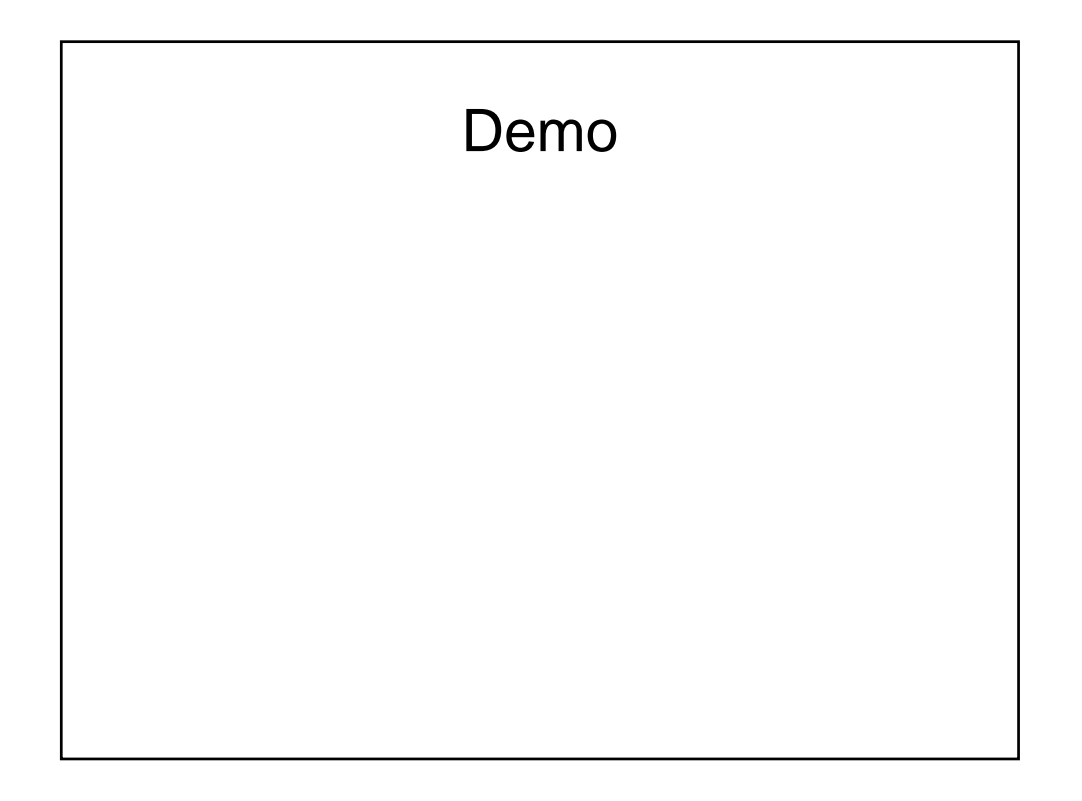